### **Photoshop EXpress Crack Keygen Keygen [32|64bit] [March-2022]**

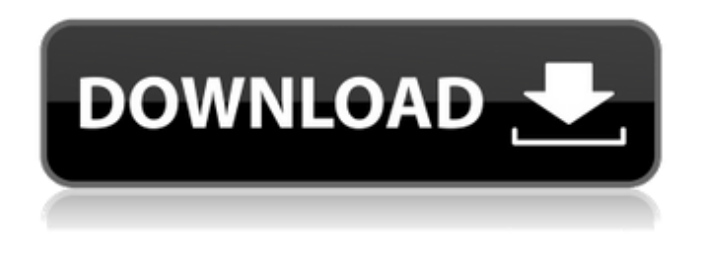

#### **Photoshop EXpress Crack**

When performing tasks in Photoshop, it is good practice to use the drawing tools (graphics) instead of the retouching tools (painting) in Photoshop. The problem with using the painting tools to repair and edit your images is that they lack the consistent selection masks (see Chapter 11) that you find in graphics tools. When working in the paint tools, your selections and changes are never masked out in front of your image, making it difficult to see what has been manipulated and what has not. You can perform many tasks in Photoshop that are similar to those that you perform in a darkroom or scanner. However, even though Photoshop can do many things well, it doesn't always do things the way you'd like them to look. Photoshop may not be as flexible and powerful as other applications, but it does have a lot of features. Adobe Photoshop CS3 (the full version of Photoshop) is installed in three different environments, each providing different features. Table 8-1 shows you which version you have installed on your computer. Table 8-1. Which version of Photoshop you have installed Environment | Version | Description --- | --- | --- Photoshop CS3 |  $\times$  | The full version of Photoshop. If you buy the CS3 version, you get all the standard features. Photoshop Elements | × | An excellent, beginner-oriented version of Photoshop. It offers all the features of the full version of Photoshop in a small, light-weight package. Photoshop Lightroom  $| \times |$  Photoshop's companion application to the camera manufacturers' RAW file converter. However, it doesn't do much else. To use Photoshop, you need a copy of the program installed on your computer. Then you need a color printer for previewing images on paper,

and the photo paper or film you're going to use. In addition, you need a computer monitor to view a digital image on. If you're editing RAW (image data) files, you also need a computer with a RAW file converter. In the following sections, we introduce you to the Photoshop environment and each tool that you need to edit your images in this environment.

Connecting to your computer Before you can use Photoshop, you need to connect your computer to your printer, monitor, and scanner so that you have an image to edit. Your computer has a connection with the printer and may also have an external connection to a scanner if you're working with RAW files

#### **Photoshop EXpress Free Registration Code**

It offers many editing and output options to help you create almost any kind of image. Adobe Photoshop Elements 2020 3 is an excellent image editing program which will help you to design any kind of images. In this guide, we have prepared a list of the best features of Photoshop Elements to help you become more productive with your new tool. Let's find out how to edit, create, retouch and convert images with Photoshop Elements 2020 3 in this article. About Photoshop Elements 2020 1. Overall Image Editing You can use most Photoshop tools in Photoshop Elements to sharpen and mask images. Use the 16-bit Color Palette You can use the 16-bit Color Palette in Photoshop Elements to enhance color gradients, change the look of the gradient, show highlights and shadows, and open up color channels to create exciting effects. Use the Power Effects feature Use the Power Effects feature in Photoshop Elements to edit exposure, contrast, and color. This feature helps you to remove JPEG artifacts and offer accurate details. Simplify your photos with Guided Edit. Simplify your photos with Guided Edit in Photoshop Elements. This feature helps you achieve the best photo editing results with an easy-to-use interface that guides you to find solutions for common issues. Darken the current layer in the adjustments panel You can use the current layer setting to darken a single layer. You can do this manually or with the Point Curves tool or Dodge/Burn functions. Take advantage of the healing brush. Take advantage of the healing brush in Photoshop Elements to fix and restore edits and effects. Batch rotate multiple images You can save time with the rotate tool in Photoshop Elements. With this tool, you can batch rotate multiple layers at once. You can use the lens blur tool. Use the lens blur tool in Photoshop Elements to blur out backgrounds, improve focus, and create extra depth. 2. Improve and edit your images with the powerful

tools You can use the Spot Healing Brush tool in Photoshop Elements to clean up areas in your photos. The Spot Healing Brush can fix blur, remove skin blemishes, adjust lighting, and recover image details. You can use the Clone Stamp tool in Photoshop Elements to clone unwanted elements from your photos. This feature uses an algorithm to match up pixels 388ed7b0c7

# **Photoshop EXpress Crack + (LifeTime) Activation Code**

\*\*Supplementary figure 3\*\*. Representative histological slices of a pancreatic cyst biopsy. The arrow indicates the arrows indicate stromal fibrosis, the arrowhead indicates the parietal cells, the asterisk indicates the islet of Langerhans, the colon indicates the lamina propria, and the asterisk with a triangle indicates the intracystic chronic inflammation.

## **What's New In?**

Image Filters: Aperture Labs (allows Lightroom export with presets applied) There are many different kinds of filters in Photoshop that allow you to change the appearance of an image. Adjustment Layers: Photoshop Builder 9.0 (allows Lightroom export with presets applied) These are Adjustment Layers, which allow you to add effects, masks, and other tools to a single layer, which can then be edited in isolation. Color Picker: Use the eyedropper tool to find the color of the object. Then, pick any color in the color picker and click on the eyedropper to apply it to the selected color. It will be applied to the rest of the image. This is particularly useful when painting over a red or blue logo. Selection: How to select an area in Photoshop Blending Modes: Blending Modes and the Lasso Brushes: Using Photoshop Brushes and Pens Adding Text:

## **System Requirements For Photoshop EXpress:**

As you can see, a Quad SLI setup is a necessity. Alright, let's get to the benchmarks. The AVG settings were "Low" and "Normal" with Antivirus and Antimalware turned off. CPU: Intel Core i7 4930K 3.3GHz (4.5GHz all cores with a bit of overclock applied) Motherboard: G.SKILL Ripjaws V Series Elite 8GB (2x8GB) DDR3-1866 (1.5V)

[https://ubiz.chat/upload/files/2022/07/DrhVIODyWlu9msvVUHsY\\_05\\_5ae1a161d8a99b98f7caa35f872](https://ubiz.chat/upload/files/2022/07/DrhVIODyWlu9msvVUHsY_05_5ae1a161d8a99b98f7caa35f87208aee_file.pdf) [08aee\\_file.pdf](https://ubiz.chat/upload/files/2022/07/DrhVIODyWlu9msvVUHsY_05_5ae1a161d8a99b98f7caa35f87208aee_file.pdf) <https://mycoopmed.net/adobe-photoshop-cs4-patch-full-version-april-2022/>

<http://www.essexheritage.org/sites/default/files/mcintiretour.pdf>

[https://www.easttexaspress.com/sites/easttexaspress.com/files/webform/adobe-](https://www.easttexaspress.com/sites/easttexaspress.com/files/webform/adobe-photoshop-2021-version-2242.pdf)

[photoshop-2021-version-2242.pdf](https://www.easttexaspress.com/sites/easttexaspress.com/files/webform/adobe-photoshop-2021-version-2242.pdf)

<https://giovanimaestri.com/2022/07/05/photoshop-cc-2018-free/>

<https://trello.com/c/NmwNCEAf/36-adobe-photoshop-2021-free-download>

[https://giovanimaestri.com/2022/07/05/photoshop-cc-2015-version-16-crack-file-only-activation-code](https://giovanimaestri.com/2022/07/05/photoshop-cc-2015-version-16-crack-file-only-activation-code-with-keygen-free-download-for-windows-updated-2022/)[with-keygen-free-download-for-windows-updated-2022/](https://giovanimaestri.com/2022/07/05/photoshop-cc-2015-version-16-crack-file-only-activation-code-with-keygen-free-download-for-windows-updated-2022/)

[https://ninja-hub.com/adobe-photoshop-2022-version-23-crack-full-version-torrent-activation-code](https://ninja-hub.com/adobe-photoshop-2022-version-23-crack-full-version-torrent-activation-code-free-download-for-pc/)[free-download-for-pc/](https://ninja-hub.com/adobe-photoshop-2022-version-23-crack-full-version-torrent-activation-code-free-download-for-pc/)

[https://kramart.com/wp-content/uploads/2022/07/Adobe\\_Photoshop\\_2021\\_Version\\_223\\_Crack\\_File\\_O](https://kramart.com/wp-content/uploads/2022/07/Adobe_Photoshop_2021_Version_223_Crack_File_Only__Free_Download_X64_2022.pdf) nly Free Download X64 2022.pdf

<http://bariatric-club.net/?p=30191>

<https://bucatarim.com/photoshop-2021-version-22-5-install-crack/>

<http://touchdownhotels.com/wp-content/uploads/2022/07/gariryn.pdf>

<https://ourlittlelab.com/adobe-photoshop-cc-2019-crack-serial-number-download-updated-2022/>

https://talkitter.com/upload/files/2022/07/jqO8BI1UaTrOjXqlD5wq\_05\_fed88bf5417684965f14ab2db9 [0db698\\_file.pdf](https://talkitter.com/upload/files/2022/07/jqO8BJ1UaTrOjXqlD5wg_05_fed88bf5417684965f14ab2db90db698_file.pdf)

https://gardenlocked.com/upload/files/2022/07/eSGK5URCVqQbpIAO91rl 05\_fed88bf5417684965f14 [ab2db90db698\\_file.pdf](https://gardenlocked.com/upload/files/2022/07/eSGK5URCVqQbpIAO91rI_05_fed88bf5417684965f14ab2db90db698_file.pdf)

[https://centraldomarketing.com/adobe-photoshop-2021-version-22-2-crack-keygen-with-serial](https://centraldomarketing.com/adobe-photoshop-2021-version-22-2-crack-keygen-with-serial-number-activation-key-updated-2022/)[number-activation-key-updated-2022/](https://centraldomarketing.com/adobe-photoshop-2021-version-22-2-crack-keygen-with-serial-number-activation-key-updated-2022/)

[https://facepager.com/upload/files/2022/07/TZ2fwpioke49D19kCNkl\\_05\\_5ae1a161d8a99b98f7caa35f](https://facepager.com/upload/files/2022/07/TZ2fwpioke49D19kCNkl_05_5ae1a161d8a99b98f7caa35f87208aee_file.pdf) [87208aee\\_file.pdf](https://facepager.com/upload/files/2022/07/TZ2fwpioke49D19kCNkl_05_5ae1a161d8a99b98f7caa35f87208aee_file.pdf)

[https://testpremier.com/wp-content/uploads/2022/07/Adobe\\_Photoshop\\_2021\\_Version\\_2210\\_full\\_lice](https://testpremier.com/wp-content/uploads/2022/07/Adobe_Photoshop_2021_Version_2210_full_license___Keygen_Full_Version_Free_Download_X64_202.pdf) nse Keygen Full Version Free Download X64 202.pdf

<http://mservice.bg/?p=2989>

[https://flagonsworkshop.net/upload/files/2022/07/gj57Dm7ZHSxNzO3e5wvw\\_05\\_5ae1a161d8a99b98](https://flagonsworkshop.net/upload/files/2022/07/gj57Dm7ZHSxNzO3e5wvw_05_5ae1a161d8a99b98f7caa35f87208aee_file.pdf) [f7caa35f87208aee\\_file.pdf](https://flagonsworkshop.net/upload/files/2022/07/gj57Dm7ZHSxNzO3e5wvw_05_5ae1a161d8a99b98f7caa35f87208aee_file.pdf)

<https://www.cakeresume.com/portfolios/photoshop-2022-version-23-free-download-x64-2022> <https://emealjobs.nttdata.com/pt-pt/system/files/webform/aldpadu50.pdf>

[https://richard-wagner-werkstatt.com/2022/07/05/photoshop-cc-2019-product-key-and-xforce-keygen](https://richard-wagner-werkstatt.com/2022/07/05/photoshop-cc-2019-product-key-and-xforce-keygen-free-download/)[free-download/](https://richard-wagner-werkstatt.com/2022/07/05/photoshop-cc-2019-product-key-and-xforce-keygen-free-download/)

<https://cgservicesrl.it/wp-content/uploads/2022/07/chabir.pdf>

[http://fengshuiforlife.eu/wp-content/uploads/2022/07/Adobe\\_Photoshop\\_2021\\_Version\\_223.pdf](http://fengshuiforlife.eu/wp-content/uploads/2022/07/Adobe_Photoshop_2021_Version_223.pdf)

[https://friendship.money/upload/files/2022/07/tI3z5FzoqHsYMfDszbHO\\_05\\_5ae1a161d8a99b98f7caa3](https://friendship.money/upload/files/2022/07/tI3z5FzoqHsYMfDszbHO_05_5ae1a161d8a99b98f7caa35f87208aee_file.pdf) [5f87208aee\\_file.pdf](https://friendship.money/upload/files/2022/07/tI3z5FzoqHsYMfDszbHO_05_5ae1a161d8a99b98f7caa35f87208aee_file.pdf)

<http://rastadream.com/?p=29345>

[http://humlog.social/upload/files/2022/07/XIeRwUNaEmAr65KC98Nq\\_05\\_fed88bf5417684965f14ab2d](http://humlog.social/upload/files/2022/07/XIeRwUNaEmAr65KC98Nq_05_fed88bf5417684965f14ab2db90db698_file.pdf) [b90db698\\_file.pdf](http://humlog.social/upload/files/2022/07/XIeRwUNaEmAr65KC98Nq_05_fed88bf5417684965f14ab2db90db698_file.pdf)

<https://lacomfortair.com/adobe-photoshop-2021-version-22-5-1-hack-patch-latest/> [https://www.palpodia.com/upload/files/2022/07/iiWghRPswfPEIjbjey5c\\_05\\_fed88bf5417684965f14ab2](https://www.palpodia.com/upload/files/2022/07/iiWghRPswfPEIjbjey5c_05_fed88bf5417684965f14ab2db90db698_file.pdf) [db90db698\\_file.pdf](https://www.palpodia.com/upload/files/2022/07/iiWghRPswfPEIjbjey5c_05_fed88bf5417684965f14ab2db90db698_file.pdf)